## МУНИЦИПАЛЬНОЕ БЮЛЖЕТНОЕ ОБЩЕОБРАЗОВАТЕЛЬНОЕ УЧРЕЖДЕНИЕ «СРЕДНЯЯ ШКОЛА № 25»

## **ПРИКАЗ**

31.08.2023 г.

No  $160/1$ 

### ГО ЗАТО Своболный

# О внесении дополнений к приказу об утверждении перечня учебников для использования в образовательной деятельности в 2023/2024 учебном году

В соответствии со ст. 28 Федерального закона от 29.12.2012 г. № 273-ФЗ «Об образовании в Российской Федерации», приказом Министерства просвещения РФ от 21.09.2022 г. № 858 «Об утверждении федерального перечня учебников, допущенных к государственную использованию при реализации имеющих аккредитацию образовательных программ начального общего, основного общего, среднего общего образования организациями, осуществляющими образовательную деятельность и установления предельного срока использования исключенных учебников»

#### ПРИКАЗЫВАЮ:

1. Утвердить список учебных пособий, используемых в образовательной деятельности МБОУ «СШ № 25» в 2023-2024 учебном году (Приложение № 1).

2. Назначить заведующую библиотекой Антипову С.А. ответственным лицом за организацию обеспечения учебниками всех обучающихся школы.

3. Классным руководителям 1-11 классов довести до сведения обучающихся, их родителей (законных представителей) перечень учебных пособий для использования в образовательной деятельности в 2023-2024 учебном году.

4. Педагогическим работникам:

а) не допускать приобретение учебников и учебных пособий, а также учебнометодических материалов за счет средств родителей (законных представителей) (срок: постоянно);

б) проводить разъяснительную работу с родителями (законными представителями) о бесплатном предоставлении учащимся в пользование на время получения образования учебников и учебных пособий, а также учебно-методических материалов (срок: постоянно).

5. Оператору сайта Телюк Л.В. разместить настоящий приказ на официальном сайте школы в течение одного дня с момента издания приказа.

6. Заместителям директора Вовк М.А. и Давлетшиной Н.С. осуществлять контроль за использованием учебных пособий в образовательной деятельности согласно утвержденного перечня (срок: в течение 2023-2024 учебного года).

7. Секретарю Шангиной О.А. ознакомить с приказом всех ответственных лиц под подпись.

8. Контроль за исполнением данного приказа оставляю за собой.

Директор МБОУ «СШ № 25»

Bened

C.B. Бем

С приказом ознакомлены:

# Перечень учебных пособий для использования в образовательной деятельности МБОУ «СШ № 25» в 2023/2024 учебном году

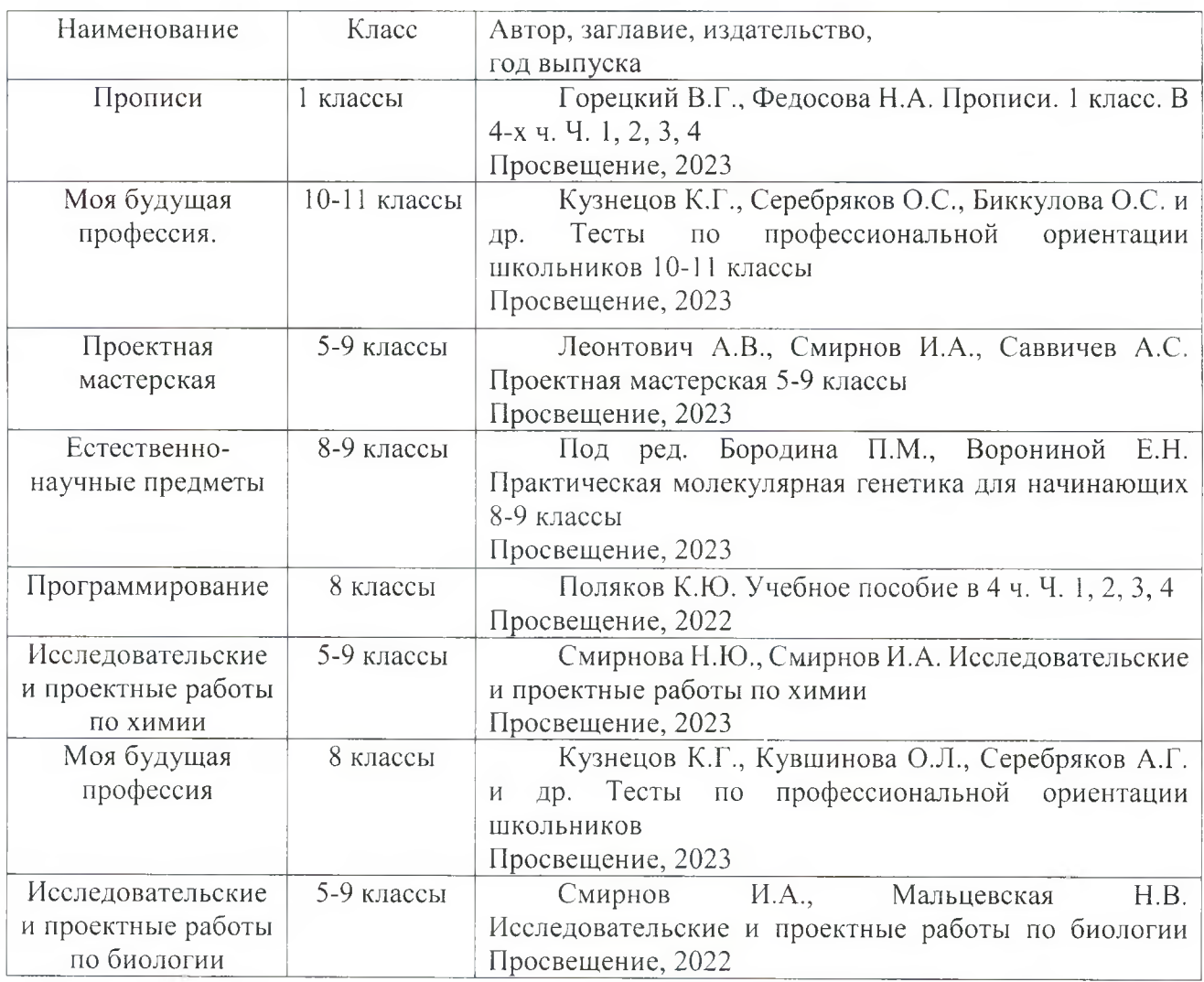